# **Download\_stats Documentation**

*Release 1.0*

**Abby**

**Jul 24, 2017**

## **Contents**

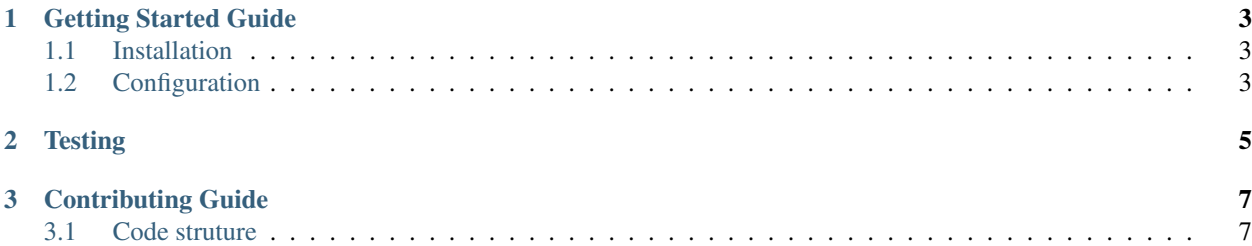

#### Introduction

django-download\_stats is an reusable application for Django framework , that allows users to download files and also create a download record.

#### Installation

Install django-download\_stats by running:

startapp.sh django-download\_stats

#### Running the tests

python setup.py test

#### Requirements:

 $d$ jango >= 1.4

Contents:

## CHAPTER 1

### Getting Started Guide

### <span id="page-6-1"></span><span id="page-6-0"></span>**Installation**

pip install [https://bitbucket.org/unh-gislab/download\\_stats\\_1.0/get/v1.0.zip](https://bitbucket.org/unh-gislab/download_stats_1.0/get/v1.0.zip) Source code can be downloaded from [https://bitbucket.org/unh-gislab/download\\_stats\\_1.0](https://bitbucket.org/unh-gislab/download_stats_1.0) Run startapp.sh download\_stats to start the app

## <span id="page-6-2"></span>**Configuration**

• Add to the INSTALLED\_APPS in settings.py:

*download\_stats*

Edit config.py and setup.py for more advanced configuration

How django-download\_stats works

```
def download_file(request,filename=''):
from .helpers import FileRegistry
file_registry = FileRegistry()
f = file_registry.get_file(request)
if f.is_valid():
    return f.send_file()
 else:
    raise Http404
```
# CHAPTER 2

**Testing** 

<span id="page-8-0"></span>Running the test *python setup.py test*

# CHAPTER 3

## Contributing Guide

### <span id="page-10-1"></span><span id="page-10-0"></span>**Code struture**

- download\_stats/helpers.py
- download\_stats/models.py
- download\_stats/tests.py
- download\_stats/urls.py
- download\_stats/views.py